### Debugging : one of the joys of Smalltalk!

To encourage fearless programming, the 'debugger' shouldn't be called a 'debugger'. It's not that you're cleaning up mistakes, but most of the time you're just exploring how something works. A name as for example 'flowInspector', 'liveInspector' more reflects and encourages the actual process. When I started programming in Smalltalk I didn't use the power of the debugger, after reading the first lines of the debug message I went back to my code and tried to fix the bug. I almost never pushed the debug button. Now, 'debugging' my code is actually more than half the part of 'making the solution'. I'm not fearing the debugger anymore. I just program/prototype my unclear ideas, I let come alive in the 'liveInspector', and refine them to a better solution. Mathieu van Echtelt

## Standard guidelines to minimize bugs' proliferation

Do not assume that a method answers what you expect it to answer

Use parentheses when sending several keyword messages in one expression

Avoid modifying a collection while iterating over it

Avoid altering the behaviour of well-known messages

### Standard error messages

## « message not understood **self** »

usually means that a period (to separate two consecutive<br>expressions) is missing expressions) is missing

# « does not understand **messageName** »

usually means the receiver is not of the right kind<br>**Lit may be undefined** (nil) it may be undefined (nil)<br>Is does not understand wh

**• does not understand** whileTrue: » means<br>the receiver is not a block (enclosed by [1) the receiver is not a block (enclosed by [])

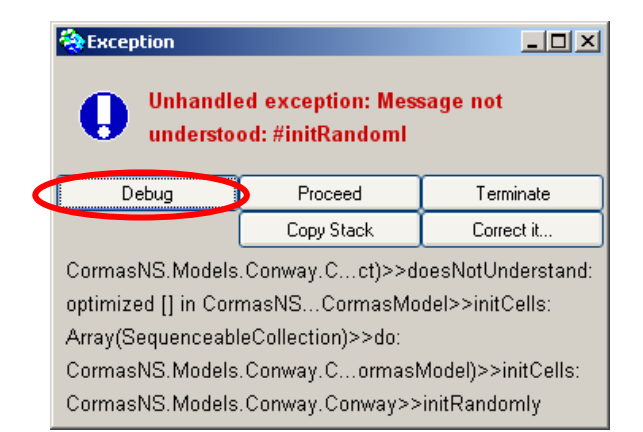

#### « Stack » ofmessages sending

Code editor

## The « Debuger » window

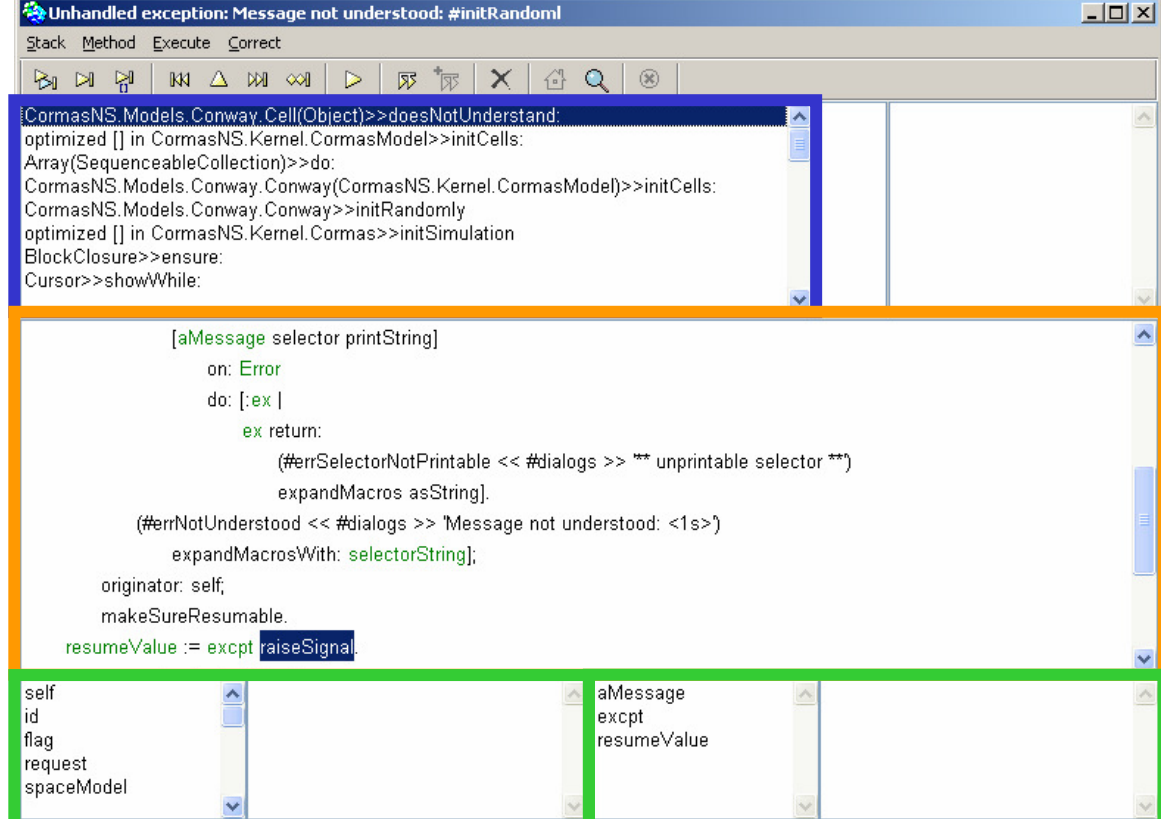

#### Inspector for instance variables

Inspector for temporary variables